# **OpenTimeClock Supervisor Instructions payroll@nccsda.com**

**On a computer, go to** https://www.opentimeclock.com/app/indextml@ompanyname&CSDA \_\_\_ or go to

**[.](mailto:payroll@nccsda.com)** 

checkmark will appear to the checkmark will appear to the checkmark will appear. You have now controlled out o

#### **HOW TO: Clock In/Out**

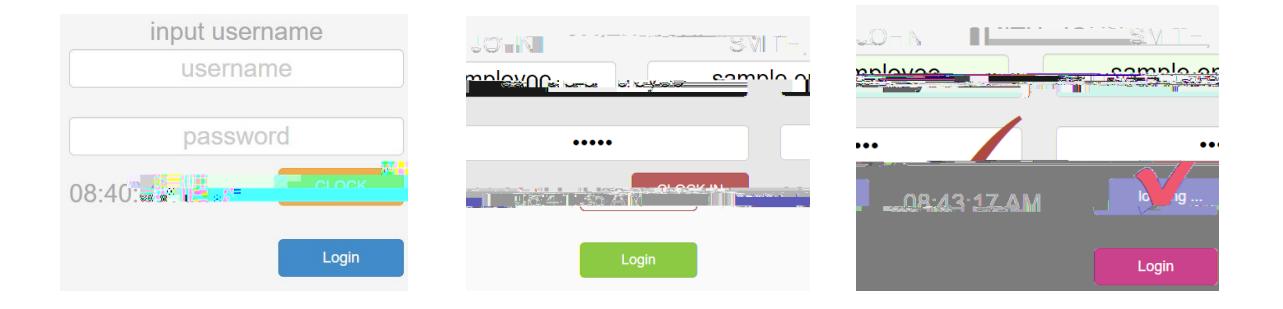

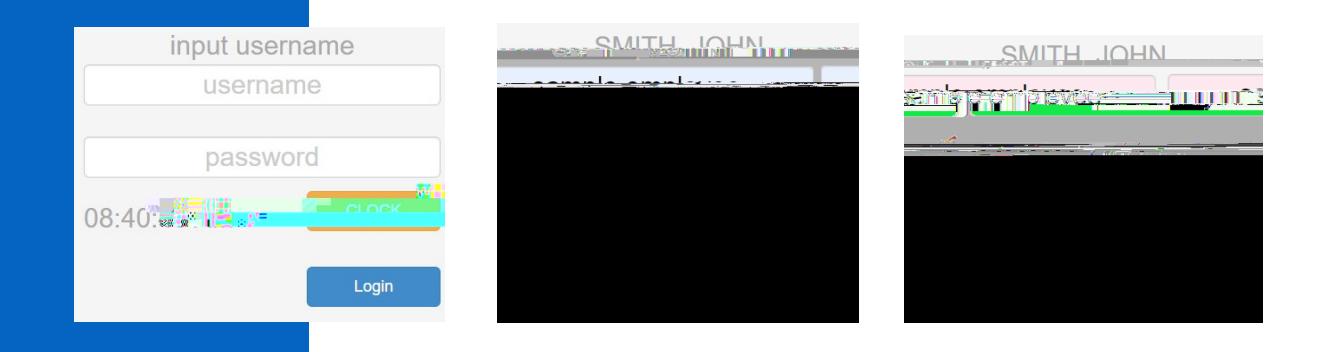

#### **HOW TO: Change Your Username/Password**

### **HOW TO: Correct A Missed/Wrong Punch**

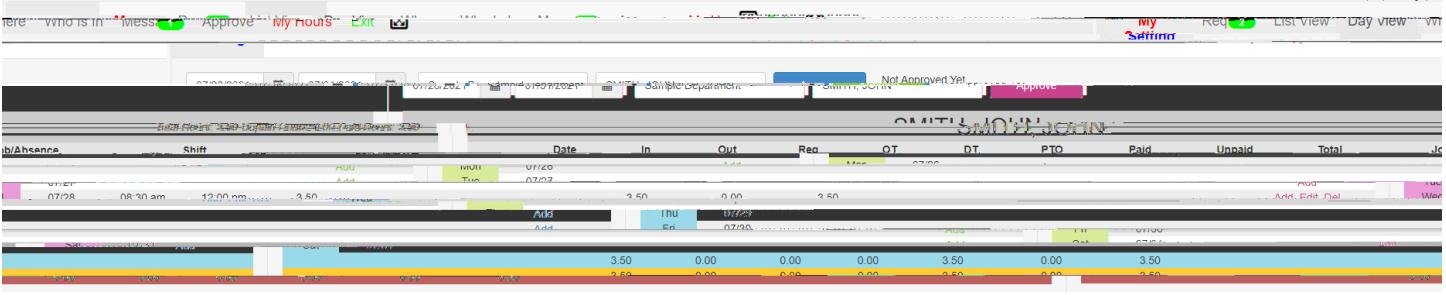

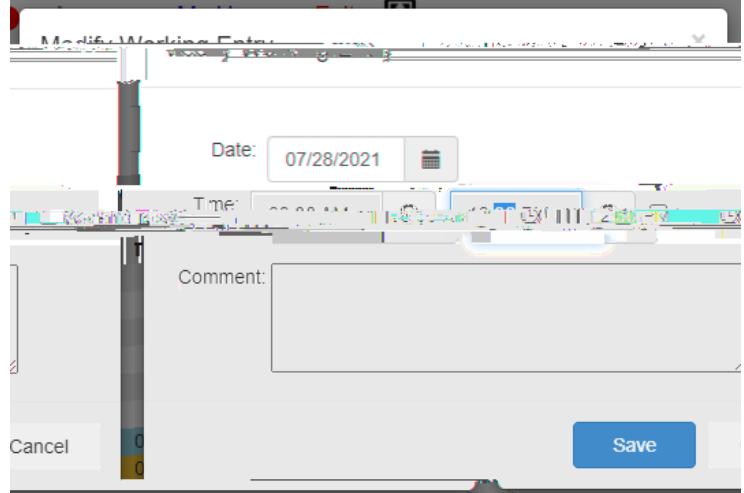

## **HOW TO: Verify Employees' Timesheets**

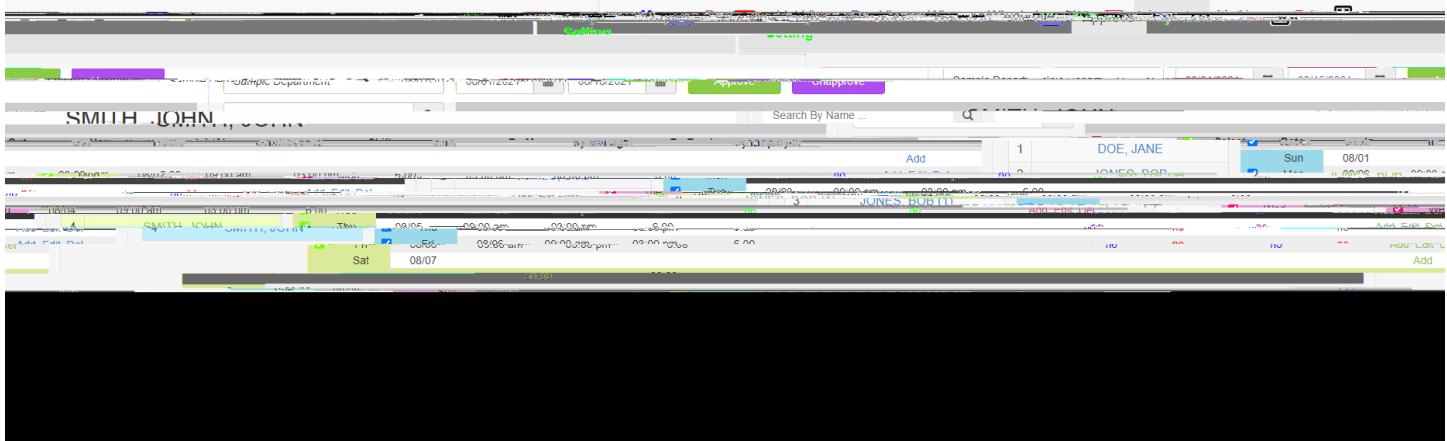

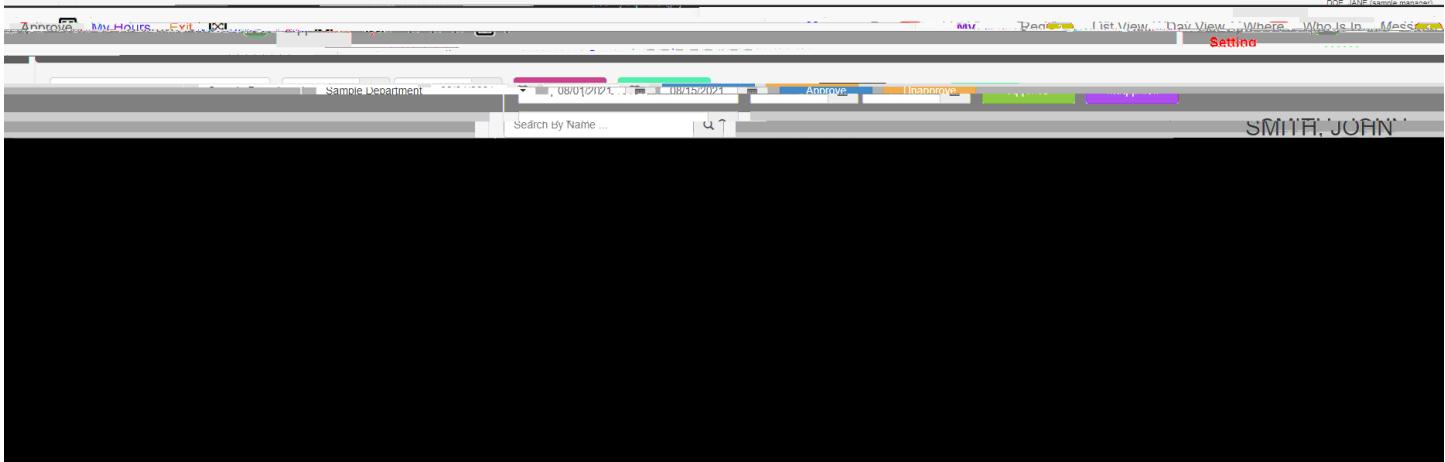